## **Sterbefall- Sterbedaten**

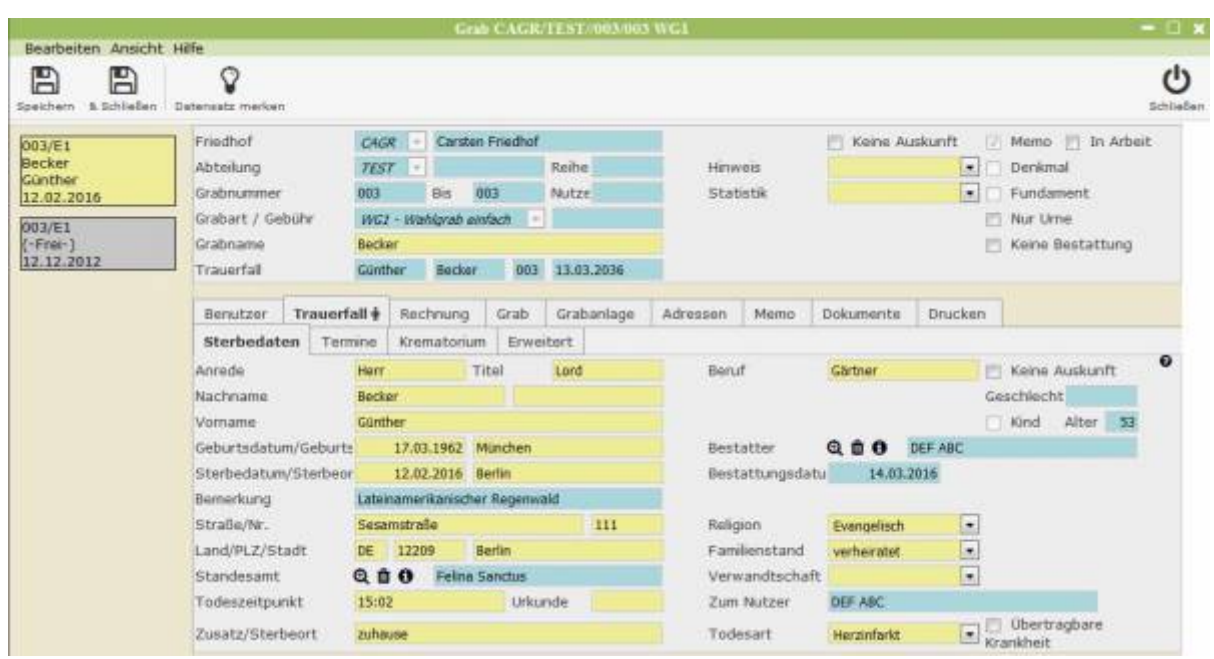

Hier sind Informationen zum Verstorbenen gespeichert. Via Eingabefeld können hier Name, Geburtsdatum und -ort, sowie die Adresse festgehalten werden. Außerdem sind hier die Todesinformationen wie Todesart, Uhrzeit, und Sterbeort festgehalten. Sonstige Informationen wie Beruf, Religion und Familienbeziehungen sind auf der rechten Seite zu sehen, ebenso Bestatter und Bestattungsart. Das Lupensymbol öffnet das Adressbuch und erlaubt die Auswahl oder das Erstellen eines Kontaktes. Die Auswahl für die Selectboxen lässt sich im Admin Modus in Form von Mandant Values erstellen.

From: <http://wiki.girona.de/> - **Girona Wiki** Permanent link: **[http://wiki.girona.de/doku.php?id=tombejo:module:cemetery:pg\\_deceased\\_deceased\\_data](http://wiki.girona.de/doku.php?id=tombejo:module:cemetery:pg_deceased_deceased_data)** Last update: **2019/07/26 13:44**

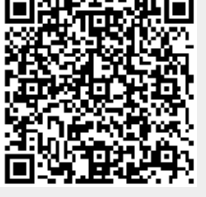